# FARKAS RICHÁRD–BACZUR ROLAND

# Először térben vagy panelban?

A térbeli panelmodellek felépítési stratégiájának egy sarkalatos problémája

**Kutatásunk célja, hogy felhívjuk a figyelmet egy olyan problémára, amellyel a kutatók az empirikus ökonometriai modellek konstruktív, specifikációs tesztek alapján történő építése során találkozhatnak. Munkánkban az Európai Parlament FP5, FP6 és FP7 keretprogramjainak a regionális innovációra gyakorolt hatásának modellezésével megmutatjuk, hogy a különböző megközelítések alkalmazásával a preferáltként illesztett modell különböző lehet. Rámutatunk arra, hogy a specifikációs teszteljárások alkalmazási sorrendjének nincsen egyértelműen követhető módszertana. Ezért a kutatói intuíció függvényében ugyanaz a kiindulási modell különböző preferált modellekhez vezethet, ami mind tudományos, mind szakpolitikai szempontból különösen problémás lehet.\***

**Journal of Economic Literature (JEL) kód: C21, C22, C23.**

### Bevezetés

Az ökonometriai modellezés során a megfelelő (preferált) modell kiválasztásához különböző döntések sorozatát kell meghoznunk: a modell komplexitásának függvényében változik a döntések mennyisége. Az egyszerűbb technikákat alkalmazó keresztmetszeti módszerek (például legkisebb négyzetek módszere, LNM) esetén az adott magyarázó változókról kell "csupán" eldöntenünk – valamilyen kritériumrendszer alapján –, hogy az adott modellben szükségünk van-e rájuk, illetve a tulajdonságaik megfelelnek-e a szükséges kritériumoknak. Amennyiben továbblépünk,

\* Szeretnénk hálánkat kifejezni *Czaller Lászlónak*, a Magyar Közgazdaságtudományi Egyesület 2022. évi konferenciája résztvevőinek, továbbá anonim lektorainknak értékes meglátásaikért és hozzászólásaikért. A TKP2021-NKTA-19 számú projekt az Innovációs és Technológiai Minisztérium Nemzeti Kutatási, Fejlesztési és Innovációs Alapból nyújtott támogatásával a TKP2021-NKTA pályázati program finanszírozásában valósult meg.

*Farkas Richárd,* PTE Közgazdaságtudományi Kar Közgazdaságtan és Ökonometria Intézet (e-mail: [farkasr@ktk.pte.hu\)](mailto:farkasr@ktk.pte.hu).

*Baczur Roland*, PTE Közgazdaságtudományi Kar Regionális Politika és Gazdaságtan Doktori Iskola; PTE Rektori Kabinet (e-mail: [baczur.roland@pte.hu](mailto:baczur.roland@pte.hu)).

A kézirat első változata 2023. január 12-én érkezett szerkesztőségünkbe.

DOI:<https://doi.org/10.18414/KSZ.2023.7-8.828>

s vizsgálódásunk tárgyává az idősoros módszereket tesszük, akkor a döntések halmaza tovább bővül az időbeli dinamikát kifejező tényezőkkel (időbeli késleltetés vagy időbeli hiba). A keresztmetszeti és idősoros technikákat ötvöző panelmódszerek esetében az individuumok időben fix hatásainak kezelése válhat szükségessé, illetve szükség esetén az idő fix hatások modellbe emelése keresztmetszetenként.

A megfelelő becslési eljárás kiválasztásához a szakirodalom kimagasló támogatást nyújt. Teszteljárások tárháza segíti a kutató munkáját annak eldöntésében, hogy milyen tulajdonságú modell a megfelelő az adott kérdéskör esetében. Természetesen minden eljárás célja, hogy a modell exogén legyen, vagyis a vizsgált változók között érzékelt összefüggés valamiféle oksági kapcsolatként értelmezhető legyen (*Wooldridge* [2012]).

Adott inferencia- és/vagy endogenitási problémák feltérképezésére különböző lehetőségek állnak rendelkezésre. Észszerű elvárás lehet, hogy a különböző módszerek alkalmazása során a konklúzió azonos legyen: függetlenül az elvégzett tesztektől és azok sorrendjétől a megfelelő végső modell formája ugyanaz legyen, konzisztenssé téve magát a folyamatot.

A paneleljárásokat alkalmazó becslések során a megfelelően rendezett adatállomány struktúráját elemezve a megfelelően elvégzett tesztek megmutatják, hogy az adatállományban van-e olyan jelentős mennyiségű egyéni és/vagy időbeli fix hatás, amely indokolja a panelmódszer modellbe vonását (*Baltagi és szerzőtársai* [1999]). Amennyiben igen, a módszertan segít annak eldöntésében is, hogy milyen típusú panelhatás (fix vagy véletlen), illetve annak milyen módú kezelése [például fix hatás esetén differenciaképzés, belső *(with-in)* transzformáció stb.] szükséges (*Hausman* [1978], *Wooldridge* [2001]).

Amennyiben az adatstruktúra a térbeli heterogenitás valamely formáját tartalmazza, az idősoros módszerek analógiája alapján használhatunk térbeli modelleket is (*Varga* [2002]). Figyelmünket az adatstruktúrában megjelenő térbeli függőségre irányítva, ezek modellkörbe vonását a megfelelő szakirodalom szintén meglehetősen sokrétűen támogatja. Az alkalmazott térbeli súlymátrix kiválasztása után $^{\scriptscriptstyle 1}$  különböző specifikációk segítenek annak eldöntésében, hogy a térbeli késleltetés, térbeli hiba vagy más térbeli modell felé kell-e elmozdulnunk az eljárás során (*Anselin* [1988], *Elhorst* [2010]).

Természetesen adódik, hogy a fentiek ötvözetével is találkozhat a kutató munkája során. Amennyiben a keresztmetszeti, idősoros és térbeli módszereket is magában foglaló térbeli panelmodelleket tekintjük, lényegesen több dologról kell döntenünk: a térbeli súlymátrixok típusáról, az időbeli és a térbeli hatásokról, arról, hogy fix vagy véletlen panelhatású-e a modell, valamint a hibatag és a térbeli-időbeli késleltetés struktúrájáról is – hogy csak néhány dolgot említsünk (*Kopczewska és szerzőtársai* [2017]).

A munkánkban felvetett probléma ezen a ponton válik megkerülhetetlenné. A kérdéskör könnyebb áttekintése érdekében az alkalmazott teszteljárások funkcióit igyekeztünk röviden összefoglalni (lásd *1. táblázat*). A kutatónak a modellezés

 $^{\rm 1}$  Jelenleg a térökonometria szakirodalma a megfelelő térbeli súlymátrix kiválasztásához nem tud megfelelő támaszt nyújtani, így az minden esetben korábbi kutatásokon, illetve a kutató intuícióján nyugszik (*LeSage–Pace* [2009]).

során saját intuíciója szerint kell döntenie abban a tekintetben, hogy először az adatállományon a panelstruktúra meglétét teszteli-e, és abban az irányban kezdi a modell építését, vagy a térstruktúrát teszteli elsőként. Ennek oka, hogy erre vonatkozó tesztet és/vagy iránymutatást (akár csak egy "hüvelykujjszabályt") napjainkig még nem dolgoztak ki. Tanulmányunkban a két út közötti választás következményeire igyekszünk felhívni a figyelmet.

### *1. táblázat*

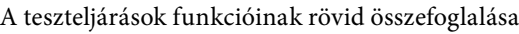

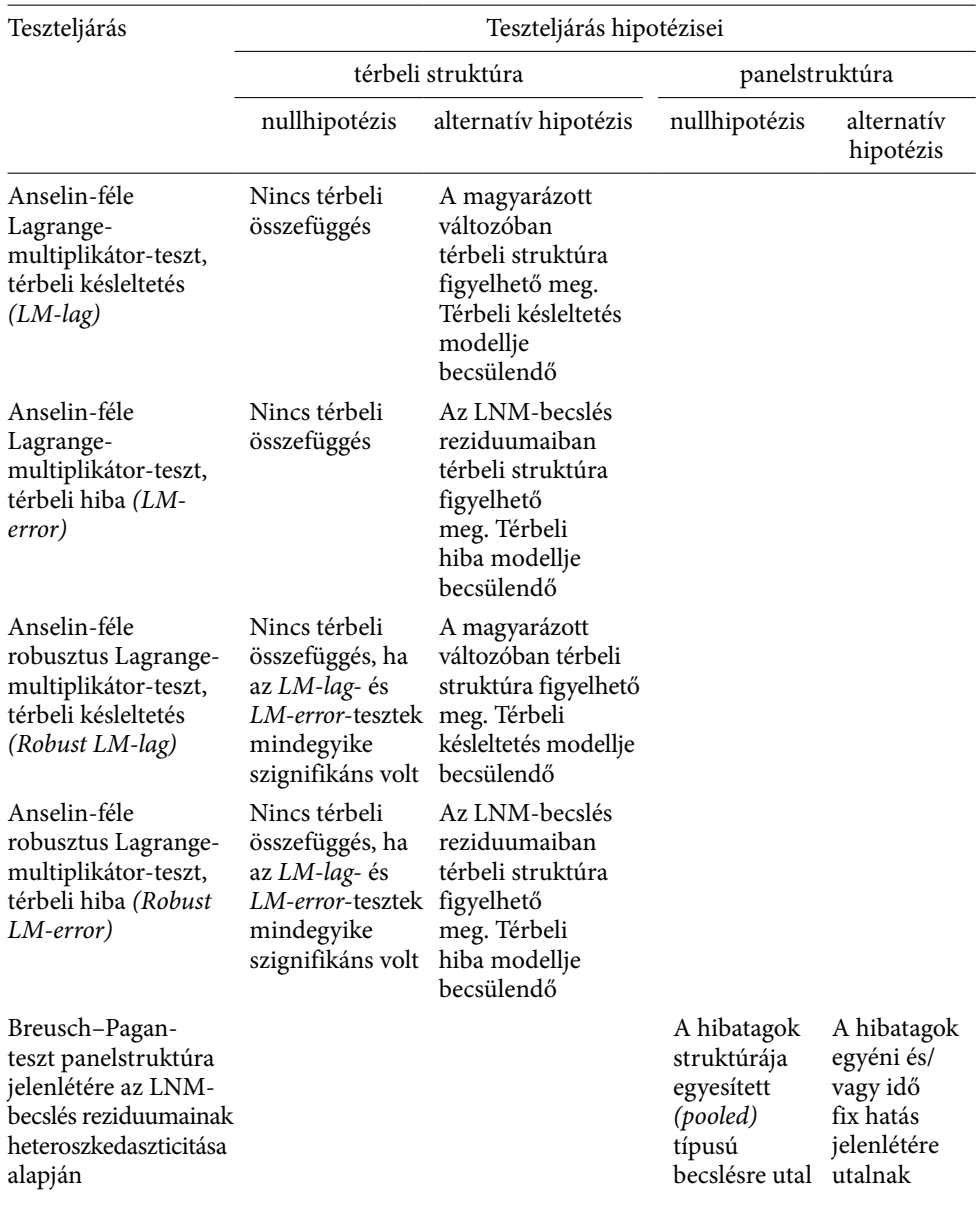

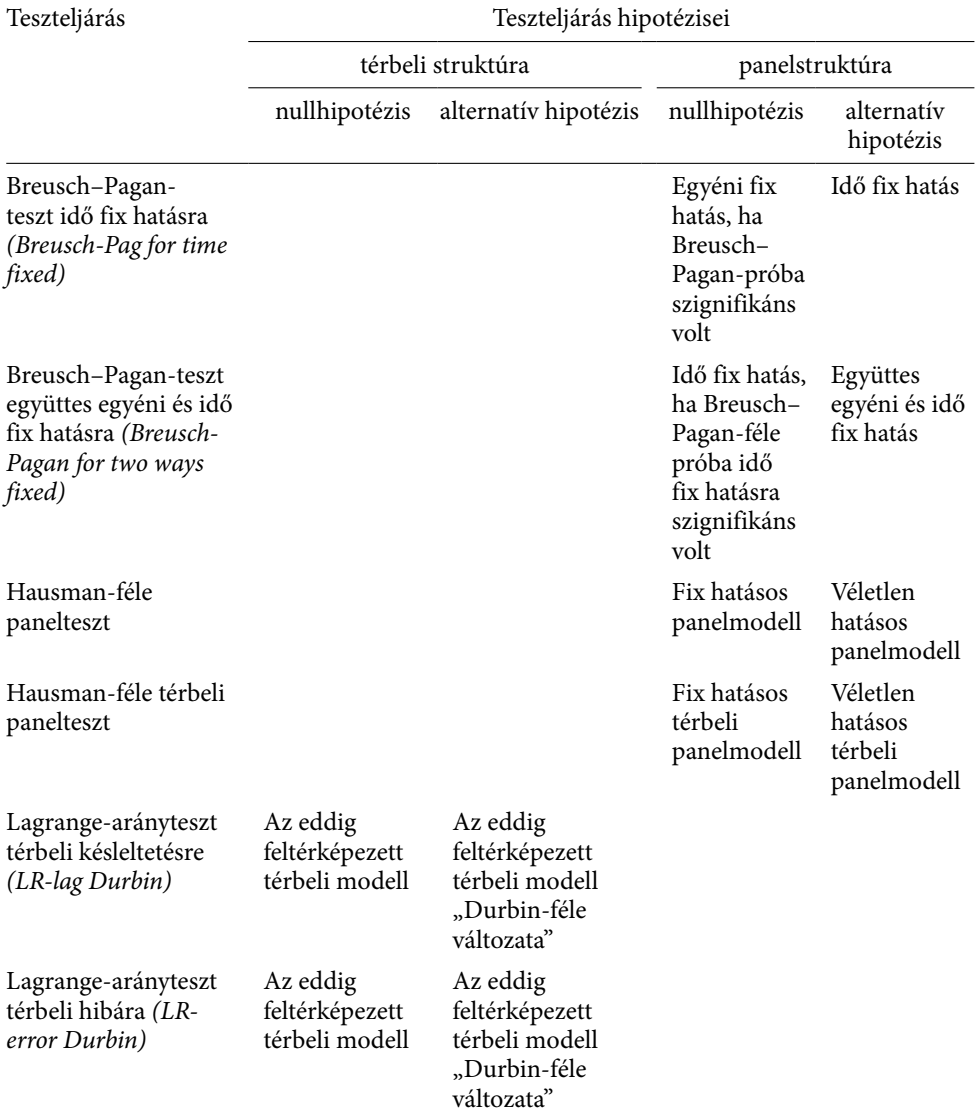

### *Az 1. táblázat folytatása*

Ennek megmutatásához a tudásáramlás folyamatát igyekszünk felhasználni, amihez *Varga–Sebestyén* [2016] modelljét használjuk kiindulásként. A modellezés során először az általánosan kiindulási alapként használt legkisebb négyzetek módszerén alapuló becslést alkalmazzuk, amelynek eredményeit alapul véve haladunk tovább, hogy a megfelelő végső modellhez érjünk. Eredményeink igyekeznek felhívni a figyelmet egy meglehetősen nagy problémára: az elvégzett tesztek sorrendjének függvényében a tesztek által javasolt végső modell eltérő lehet. Ennek fényében szükségszerűvé válik olyan teszteljárás vagy logikai út kidolgozása, amely irányt mutat abban a tekintetben, hogy a modellezés során elsőként az adatokban megjelenő tér- vagy panelstruktúra kezelése szükséges-e.

Megjegyezzük, hogy a térökonometriai modellezés sok kutató szerint önmagában nem alkalmas arra, hogy oksági viszonyokat vizsgáljon (*Gibbons–Overmann* [2011]). Ennek egyik okaként például megjelölhető az a reflexiós probléma, miszerint a szomszédsági viszonyok nem identifikálhatók megfelelően (*Manski* [2000]). Szeretnénk ugyanakkor felhívni a figyelmet arra, hogy egyrészről a módszertan ezen problémáiról az ökonometria vezető kutatói között jelenleg nincs konszenzus. Másrészről jelen munka nem kívánja a térbeli módszerek ilyen irányú értékelését elvégezni. Vitathatatlan, hogy a térökonometria modelljeit egyre szélesebb körben alkalmazzák az empirikus vizsgáltok során. Célunk annak bemutatása, hogy a szakirodalomban igen nagy számban előforduló, konstruktív alapokon készített térbeli panelmodellek előállítása során a korábban megjelölt, meglehetősen fontos problémával találkoznak a kutatók, amelynek kezelése nem minden esetben tűnik kielégítőnek.

E probléma bemutatásához tanulmányunk a következőképpen épül fel. Először ismertetjük a felhasznált adatokat és azok tulajdonságait. Majd bemutatjuk az eljárásba vont empirikus modellt és az általunk alkalmazott modellépítési technikákat, amit a becslési eredmények tárgyalása követ. Végül a munkát a kutatás konklúziói zárják.

# Adatok és az alkalmazott módszertan

A modellezés során alkalmazott keretrendszer elméleti alapjául a *Romer* [1990] által kifejlesztett, majd *Jones* [1995] által továbbfejlesztett tudástermelési függvény szolgál:

$$
\frac{dA_i}{dt} = \delta H_{Ai} A_i,\tag{1}
$$

ahol *dAi* /*dt* a (technológiai) tudásban bekövetkező időbeli változás, *HAi* az emberi tőke mennyiségét jelöli, A<sub>i</sub> a már meglévő tudományos és technológiai tudás állományát jelenti, az *i* pedig a térbeli egység indexe.

Az (1) modell empirikus vizsgálatát *Varga–Sebestyén* [2016] végezte el a következő formában:

$$
ICT\_PATH_i = a_0 + a_1 ICT\_PATH\_STOCK_i + a_2RD\_TOTAL_i + Z_i + \varepsilon_i,
$$
\n(2)

ahol *ICT\_PATi* jelentése az infotechnológiai szektorban keletkezett szabadalmak száma a vizsgálati időszakban, *ICT\_PAT\_STOCK*, jelöli az összesen keletkezett infotechnológiai szabadalmi állományt, *RD\_TOTALi* a K+F-kiadások összege, *Zi* az extraregionális tudásforrásokat jelöli, míg az *i* a régió indexe.

A (2) általános specifikációt *Varga–Sebestyén* [2016] részletesen becsülte, különböző szempontok figyelembevételével. $^2$  A (2) egyenlet alapján eljárásukat követve becsüljük a (3)–(5) egyenleteket.

 $^{\text{2}}$  Jelen tanulmány nem kíván részletesen hozzájárulni az interregionális tudástermelés szakirodalmához, csak egy, a modellezés során jelentkezett "ellentmondást" kíván elemezni.

$$
ICT\_PATH_i = a_0 + a_1 ICT\_PATH\_STOCK_i + a_2RD\_TOTAL_i + \varepsilon_i,
$$
\n(3)

$$
ICT\_PATH_i = a_0 + a_1 ICT\_PATH\_STOCK_i + a_2RD\_TOTAL_i + \alpha_3 RD\_TOTAL_i \times
$$
  
×  $ENQ_i + \varepsilon_i$ , (4)

$$
ICT\_PATH_i = a_0 + a_1 ICT\_PATH\_STOCK_i + a_2RD\_TOTAL_i + \alpha_3 RD\_TOTAL_i \times
$$
  
×  $ENQ_i + \alpha_4 HT\_EMP_i + \varepsilon_p$  (5)

ahol *HT\_EMP<sub>i</sub>* a csúcstechnológiai iparágakban alkalmazottak száma, míg *ENQ*<sub>i</sub> az *i*-edik régió *ENQ* indexe, amely a régió nemzetközi tudományos beágyazottságát méri (*Sebestyén–Varga* [2013*a*], [2013*b*]). A (3)–(5) egyenletek esetében elsőként panelhatásoktól mentesen a legkisebb négyzetek módszerével becslést végzünk, minden egyes új modell esetén egy-egy újabb magyarázó változót bevonva – ezzel növelve a modell magyarázó erejét.

A regressziós elemzéshez vizsgálati körbe vont adatok az Európai Unió FP5, FP6 és FP7 keretprogramjai szerint keletkeztek, és éves bontásban a 2000–2009-es időszakot ölelik fel. A kutatás megfigyelési egységei az európai NUTS2 régiók. A jelen vizsgálat adatállománya teljes mértékben megegyezik a *Varga–Sebestyén* [2016] által használt adatállománnyal, a változók leírását a *2. táblázat* tartalmazza.

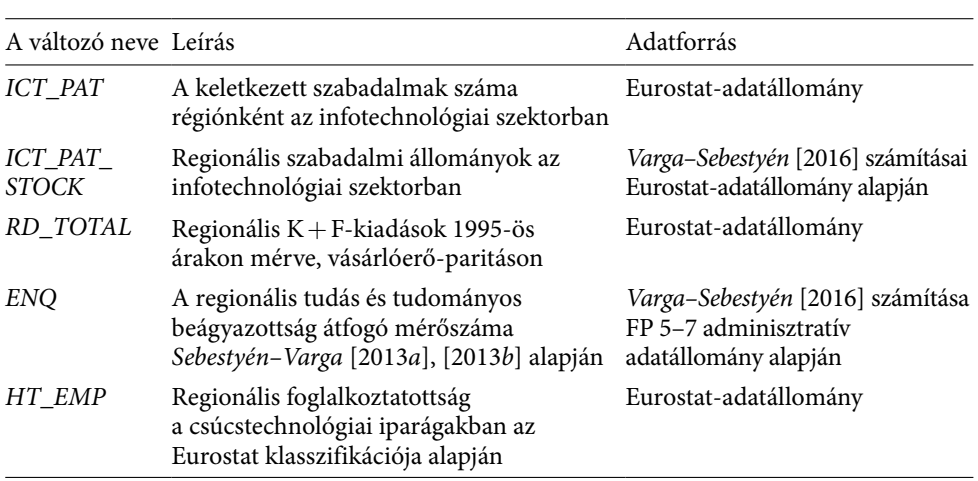

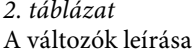

*Varga–Sebestyén* [2016] az európai FP 5–7 keretprogramok hatásosságának vizsgálatához adatállományát kettébontotta. Az egyik részhalmazt a kelet-közép-európai (KKE) FP programok szerinti Objective 1 régiók alkották, míg a másik részhalmazt a nyugat-európai (NYE) régiók. Az adatok leíró statisztikái a *3. táblázatban* láthatók, részhalmazonként különbontva.

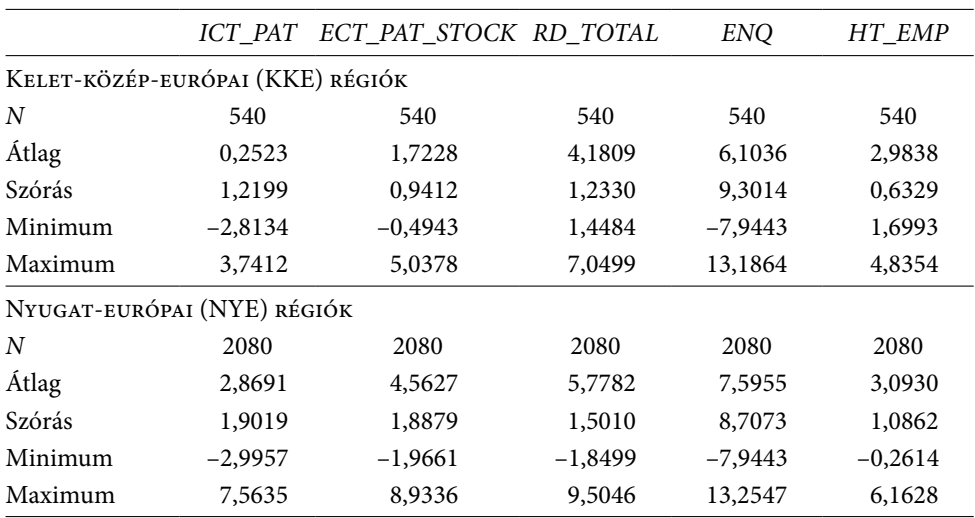

### *3. táblázat* A változók leíró statisztikája

*Megjegyzés*: az adatok logaritmizáltak.

# Empirikus eredmények

A (3)–(5) specifikációk átvétele után elvégeztük azok empirikus becslését.<sup>3</sup> A modellezés során a korábbiakban felvázolt minden lehetőséget megvizsgáltunk – egy egyszerű hasonlattal élve, két különböző kutató "bőrébe" bújtunk, akik más-más megközelítéssel kezelik ugyanazt a problémát. A tér- és panelhatásoktól mentes legkisebb négyzetek módszerével végzett becslés eredményeit a *4. táblázat* szemlélteti a keletközép-európai, míg az *5. táblázat* a nyugat-európai régiók esetén.

Az elemzést ökonometriai tesztek alapján folytató kutatónak ezen a ponton kell döntenie, hogy a fent említettek közül kinek a "bőrébe bújik":

1. kutató: a fenti legkisebb négyzetek módszere szerinti becslési eredményeket először térhatásokra teszteli, majd az eredmények figyelembevételével halad tovább a "panelosítás" felé, vagy

2. KUTATÓ: a fenti legkisebb négyzetek módszere szerinti becslési eredményeket először panelhatásokra teszteli, majd az eredmények figyelembevételével halad tovább a "teresítés" felé.

Jelen munkában célunk mind a két utat bejárni, hogy megmutassuk, milyen konklúziók vonhatók le a két eljárás alapján. Először megvizsgáltuk azt az eshetőséget, amikor munkánk során elsőként a térbeli hatásokat teszteljük, $^{\rm 4}$  s a már felépített

 $^3$  Az elemzéshez az RStudio 4.2.2. programverzióját használtuk minden modell esetében.

<sup>4</sup> Ahhoz, hogy eredményeink minél robusztusabbak legyenek, a modellek térbeli kiterjesztésének lehetőségét minden esetben négy különböző térbeli súlymátrix esetén elvégeztük. Ezek rendre: inverz távolságalapú (*INV*), inverz távolságnégyzet alapú (*INV*<sup>2</sup> ), elsőszomszéd-alapú (1. szomszéd), negyedikszomszéd-alapú (4. szomszéd).

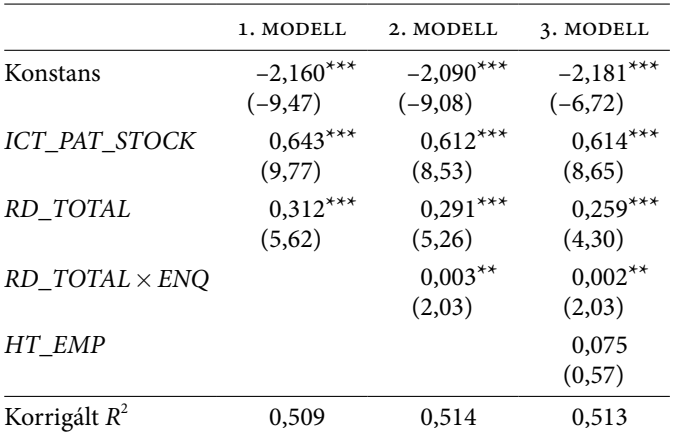

# *4. táblázat* Az LNM-becslés eredményei a kelet-közép-európai régiók esetén

Függő változó: *ICT\_PAT*

*Megjegyzés:* a zárójelben a *t*-értékek; a standard hibák robusztusak a heteroszkedaszticitásra és autokorrelációra. *Forrás:* saját számítás.

### *5. táblázat*

Az LNM-becslés eredményei a nyugat-európai régiók esetén

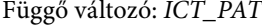

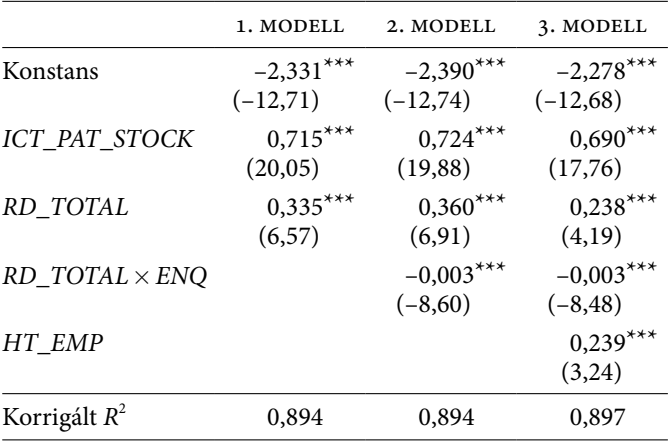

*Megjegyzés:* a zárójelben a *t*-értékek; a standard hibák robusztusak a heteroszkedaszticitásra és autokorrelációra. *Forrás:* saját számítás.

térbeli modell reziduumait vizsgáljuk panelhatások szempontjából. A becslések eredményét a *Függelék F1.* és *F2. táblázata* mutatja.

Az *F1. táblázatból* a kelet-közép-európai régiók esetében látható, hogy az első három modell bővítése során az újabb magyarázó változók beépítésével sikeresen tudtuk növelni a magyarázó erőt. A 3. MODELLEN elvégzett térbeli tesztek (LM-lag és *LM-error,* különböző súlymátrixok felhasználásával) azonban azt az eredményt adják, hogy a modellünkben nincsenek térhatások, így nem szükséges az ilyen irányú specifikáció használata. Ezt követően teszteltünk panelhatásra is, és a Breusch–Pagan-teszt már szignifikáns hatást jelzett. Így a végső modellünk egy egyéni véletlen hatásokat tartalmazó panelmodell lett. A paraméterbecslésekből jól látszik, hogy mind a regionális tudásbázist mérő szabadalmi állomány, a kutatás-fejlesztési kiadások, valamint a tudományos beágyazottság szignifikáns pozitív hatást fejt ki a szabadalmi tevékenységre. A csúcstechnológiai iparágban foglalkoztatottak száma – amely az emberitőke-ellátottság egy speciális mérőszáma – esetünkben viszont nem gyakorol pozitív hatást a szabadalmi tevékenységre. Mindeközben felmerülhet a kérdés, hogy a végső modell "jobb" modellnek tekinthető-e, hiszen a komplexebb becslési módszer ellenére a magyarázó ereje elmarad az "egyszerűbb" 3. MODELLÉTŐL (ami természetszerűleg köszönhető lehet a véletlenhatás-transzformációnak is).

Az eljárást hasonlóan folytattuk le a nyugat-európai régiók esetében is *(F2. táblázat).* Itt jól látható, hogy a Lagrange-féle multiplikátortesztek minden alkalmazott súlymátrix esetében jeleznek térhatást. *Anselin–Rey* [1991] modellépítési stratégiáját követve a térbeli hiba modellje a racionális választás (4. MODELL). A következő lépésben e modell eredményeit teszteltük a lehetséges panelhatásokra. A választott modell eredményeit megfigyelve arra a következtetésre jutottunk, hogy a kelet-középeurópai régiókkal szemben a szabadalmi állománynak, a kutatás-fejlesztési kiadásoknak, valamint a tudományos beágyazottságnak csekélyebb hatása van a szabadalmi tevékenységre, miközben az emberitőke-ellátottság szignifikáns hatást fejt ki. A térbeli hiba modellspecifikációjának a szükségessége arra enged következtetni, hogy a hibatag olyan térbeli struktúrát tartalmaz, amelyet valamely nem mérhető változó által hordozott térbeli összefüggés vált ki, ami miatt más térbeli modellel nem tudjuk a hatást elemzési körbe vonni.

A tesztek alapján jól látható, hogy a nyugat-európai régiókat egy individuális és idő fix hatásokat tartalmazó térbeli hiba panelmodellje írja le megfelelően. Így a végső specifikációt a kelet-közép-európai régiók esetén a (6), míg a nyugat-európai régiók esetén a (7) egyenlet adja, ahol  $W_{ia}$  a térbeli sorstandardizált súlymátrix, míg  $\varphi_{at}$ a *q*-adik régió megfigyeléséhez tartozó becslési hibatag.

$$
ICT\_PATH_{it} = \alpha_0 + \alpha_1 ICT\_PATH\_STOCK_{it} + \alpha_2 RD\_TOTAL_{it} + \alpha_3 RD\_TOTAL_{it} \times
$$
  
×  $ENQ_{it} + \alpha_4 HT\_EMP_{it} + \mu_i + \varepsilon_i$ , (6)

$$
ICT\_PATH_{it} = \alpha_0 + \alpha_1 ICT\_PATH\_STOCK_{it} + \alpha_2 RD\_TOTAL_{it} + \alpha_3 RD\_TOTAL_{it} \times
$$
  
×  $ENQ_{it} + \alpha_4 HT\_EMP_{it} + \rho \sum_{q=1}^{Q} W_{iq} \times \varphi_{qt} + \mu_i + \lambda_t + \varepsilon_{it}$ . (7)

A vizsgálat második fázisban megnéztük, milyen specifikációs eredményre jutunk, amennyiben elsőként a panelhatások jelenlétét teszteljük a legkisebb négyzetek módszere szerinti becslés reziduumain. E regressziók eredménye látható a *Függelék F3.* és *F4. táblázatában.*

Az *F3. táblázat* méretéből is látható, hogy teljesen más eredményekhez jutottunk a kelet-közép-európai régiók esetében. A korábbiaknak megfelelően a panelhatás tesztelése eredményeként a 4. modellünk egy egyéni randomhatásos panelmodell lett. Ezt követően a térhatást teszteltük (*LM-lag* és *LM-error*). Nem szabad elfelejteni, hogy jelen esetben nincs semmiféle *a priori* tudásunk a térrel kapcsolatban, arról most szeretnénk döntést hozni. Azt az eredményt kaptuk, hogy a panelmodellünkben szignifikáns térhatás figyelhető meg (inverz súlymátrix használatával) térbeli késleltetés esetén. Ennek megfelelően az 5. MODELLÜNK egy térben késleltetett, egyéni véletlen hatású panelmodell lett. A teljesség igényével megvizsgáltuk a specifikációt: szükséges-e a magyarázó változókat is térben késleltetni (Durbin). Azt az eredményt kaptuk, hogy igen, így a végső modellünk (6. MODELL) egy egyéni véletlen hatású térbeli Durbin-féle panelmodell lett. A teljesség igényéhez igazodva, amely esetekben lehetséges, a térbeli modellek hatásszétválasztását is elvégeztük *LeSage–Pace* [2009] alapján.

Jól látható, hogy az egyes paraméterbecslések értékei valamelyest csökkentek ebben a specifikációban, ami valószínűleg a modell formájának és a magyarázó változók magasabb számának tudható be. A térbeli késleltetés paramétere ebben az esetben nem szignifikáns, ami meglehetősen gyenge kapcsolatra utal a magyarázott változó megfigyelései között. Ezzel ellentétben a magyarázó változók módosulása a térbeli kapcsolati háló miatt sok esetben szignifikáns hatást gyakorol más régiók megfigyeléseire a függő változók tekintetében. A térbeli modellek adatgeneráló folyamatainak struktúrájából következően a magyarázó változók magyarázott változóra kifejtett hatásában a mechanizmusok pontosabb megfigyelése érdekében szétválasztás végezhető, ahogy arra fent is utaltunk. A közvetlen hatások esetében azt figyelhetjük meg, hogy a független változó adott régióbeli megfigyelésének változása mekkora módosulást okoz közvetlenül ugyanabban a régióban a magyarázott változó esetében, s ez az interpretáció analóg módon értelmezhető a tér nélküli modellek béta paramétereinek értelmezéseivel. A közvetett hatások azt mérik, hogy az adott magyarázó változó megfigyelésében beálló változások milyen hatást gyakorolnak a magyarázott változó más régiókban fellelhető megfigyeléseire a térstruktúrán keresztül. A közvetett hatások ebben az esetben úgy is értelmezhetők, mint a paraméterbecslések azon részei a magyarázó változók esetében, amelyek a térhatásoknak köszönhetők. Értelemszerűen a kettő összege adja a teljes hatást, amelyet az adott független változó az eredményváltozóra gyakorol. Érdemes azt is megjegyeznünk, hogy ennek a specifikációnak a magyarázó ereje jóval meghaladja az előző modellépítési technikából származóét a kelet-közép-európai régiók esetén.

A nyugat-európai régióknál ezzel ellentétben egy "kívánatos" eredményt kaptunk – azaz az eltérő megközelítések ugyanazon végső konklúzióhoz vezetnek. A tesztek alapján látható, hogy ebben az esetben elsőként jelölődik ki a véletlen hatásos panelmodell, amelyet később szükséges térbeli hiba modell környezetbe implementálni.

Ennek megfelelően a kelet-közép-európai régiókra vonatkozó kiválasztott specifikáció nagymértékben változott, amit a (8) egyenlet is érzékeltet:

$$
ICT\_PAT_{it} = \delta \sum_{q=1}^{Q} W_{iq} \times ICT\_PAT_{qt} + \alpha_0 + \alpha_1 ICT\_PAT\_STOCK_{it} +
$$
  
+ $\alpha_2 RD\_TOTAL_{it} + \alpha_3 RD\_TOTAL_{it} \times ENQ_{it} + \alpha_4 HT\_EMP_{it} + \beta_1 \sum_{q=1}^{Q} W_{iq} \times$   
 $\times ICT\_PAT\_STOCK_{qt} + \beta_2 \sum_{q=1}^{Q} W_{iq} \times RD\_TOTAL_{qt} + \beta_3 \sum_{q=1}^{Q} W_{iq} \times$   
 $\times RD\_TOTAL_{qt} \times ENQ_{qt} + \beta_4 \sum_{q=1}^{Q} W_{iq} \times HT\_EMP_{qt} + \mu_i + \varepsilon_{it}.$  (8)

Mindeközben a nyugat-európai régiók esetében a kiválasztott változat ugyanaz maradt [(7) egyenlet], méghozzá oly módon, hogy a becsült koefficiensek változása sem figyelhető meg. Érdemes azonban megfigyelni a magyarázó erő kiugróan magas voltát, ami mindenképpen gondolkodásra ad okot, azonban jelen vizsgálatban ebbe az irányba nem kívánunk elkanyarodni.

# Összefoglalás és következtetések

Munkánk során igyekeztünk bemutatni, hogy amennyiben egy kutatás során az ökonometriai modellezés eszköztárához nyúlunk, a specifikációs tesztek alapján kiválasztott modellek felépítése során milyen problémába ütközhet a kutató. A kérdéskör azért is kiemelten fontos, mert a vonatkozó módszereket alkalmazó szakirodalom kisebb hányadának áttekintése után is azt láthatjuk, hogy sok esetben ez a diszkrepancia nincs megfelelően körüljárva, ami súlyos kétségekhez vezet a konklúziók levonása során.

Látható, hogy ugyanazon probléma (az Európai Unió keretprogramjainak hatása a regionális innovációra) vizsgálatára/számszerűsítésére tett kísérletünk végeredménye nagyban függ a probléma megközelítésétől, ez pedig további komoly problémákhoz vezet mind a specifikáció, mind a gazdaságpolitikai ajánlások szempontjából. A bejárt különböző utak eredményei nem csupán a változókhoz tartozó paraméterek értékében vagy szignifikanciaszintjében adtak különböző eredményeket. Olyan példát mutattunk be, ahol a kiválasztott modell struktúrája és formája alapvetően különbözött akkor, amikor ugyanolyan formát "kellene öltenie".

Sajnálatos módon a szakirodalomban nincs egyértelmű állásfoglalás arra vonatkozóan, hogy mikor melyik hatást kell először vizsgálni: minden kutató saját preferenciával rendelkezik. Munkánk eredményei alapján arra kívánjuk elsődlegesen felhívni a figyelmet, hogy az itt részletezett probléma sürgető megoldást kíván mind tudományos, mind szakpolitikai szempontból.

### *Hivatkozások*

- Anselin, L. [1988]: Spatial Econometrics: Methods and Models. Kluwer Academic, Boston, MA, <https://doi.org/10.1007/s43071-021-00016-1>.
- Anselin, L.–Rey, S. [1991]: Properties of Tests for Spatial Dependence in Linear Regression Models. Geographical Analysis, Vol. 23. No. 2. 112–131. o. [https://doi.](https://doi.org/10.1111/j.1538-4632.1991.tb00228.x) [org/10.1111/j.1538-4632.1991.tb00228.x.](https://doi.org/10.1111/j.1538-4632.1991.tb00228.x)
- Baltagi, B. H.–Chang, Y. J.–Li, Q. [1999]: Testing for random individual and time effects using unbalanced panel data. Advances in Econometrics, Vol. 13. 1–20. o. [https://doi.](https://doi.org/10.1108/s0731-9053(1999)0000013003) [org/10.1108/s0731-9053\(1999\)0000013003](https://doi.org/10.1108/s0731-9053(1999)0000013003).
- Elhorst, J. P. [2010]: Spatial Panel Data Models. Megjelent: *Fischer, M.–Getis, A.* (szerk.): Handbook of Applied Spatial Analysis. Springer, Berlin–Heidelberg, 377–407. o. [https://](https://doi.org/10.1007/978-3-642-03647-7 ) [doi.org/10.1007/978-3-642-03647-7.](https://doi.org/10.1007/978-3-642-03647-7 )
- Gibbons, S.–Overman, H. G. [2012]: Mostly Pointless Spatial Econometrics? International Regional Science, Vol. 52. No. 2. 172–191. o. [https://doi.org/10.1111/j.1467-9787.](https://doi.org/10.1111/j.1467-9787.2012.00760.x) [2012.00760.x](https://doi.org/10.1111/j.1467-9787.2012.00760.x).
- Hausman, J. [1978]: Specification Tests in Econometrics. Econometrica, Vol. 46. No. 6. 1251– 1271. o. <https://doi.org/10.2307/1913827>.
- Jones, C. [1995]: R&D-based Models of Economic Growth. Journal of Political Economy, Vol. 103. No. 4. 759–784. o. [https://doi.org/10.1086/262002.](https://doi.org/10.1086/262002)
- KOPCZEWSKA, K.–KUDŁA, J.–WALCZYK, K. [2017]: Strategy of Spatial Panel Estimation: Spatial Spillovers Between Taxation and Economic Growth. Applied Spatial Analysis, Vol. 10. 77–102. o. [https://doi.org/10.1007/s12061-015-9170-2.](https://doi.org/10.1007/s12061-015-9170-2)
- LeSage, J.–Pace, R. [2009]: Introduction to Spatial Econometrics. Chapman and Hall/CRC Press, Oxfordshire, [https://doi.org/10.1201/9781420064254.](https://doi.org/10.1201/9781420064254)
- Manski, C. F. [2000]: Economic Analysis of Social Interactions. Journal of Economic Perspectives, Vol. 14. No. 3. 115–136. o.<https://doi.org/10.1257/jep.14.3.115>.
- Romer, P. M. [1990]: Endogenous Technological Change. Journal of Political Economy, Vol. 98. No. 5. 71–102. o. <https://doi.org/10.1086/261725>.
- Sebestyén Tamás–Varga Attila [2013*a*]: Research productivity and the quality of interregional knowledge networks. Annals of Regional Science, Vol. 51. No. 1. 155–189. o. [https://](https://doi.org/10.1007/s00168-012-0545-x) [doi.org/10.1007/s00168-012-0545-x.](https://doi.org/10.1007/s00168-012-0545-x)
- Sebestyén Tamás–Varga Attila [2013*b*]: A novel comprehensive index of network position and node characteristics in knowledge networks: Ego Network Quality. Megjelent: *Scherngell, T.* (szerk.): The geography of networks and R&D collaborations. Springer, series: Advances in Spatial Science. 71–97. o. [https://doi.org/10.1007/978-3-319-02699-2\\_5.](https://doi.org/10.1007/978-3-319-02699-2_5)
- Varga Attila [2002]: Térökonometria. Statisztikai Szemle, 80. évf. 4. sz. 354–370. o.
- Varga Attila–Sebestyén Tamás [2016]: Does EU Framework Program Participation Affect Regional Innovation? The Differentiating Role of Economic Development. International Regional Science Review, Vol. 40. No. 4. 1–35. o.<https://doi.org/10.1177/0160017616642821>.
- Wooldridge, J. M. [2001]: Econometric Analysis of Cross Section and Panel Data. MIT Press Books. The MIT Press, Cambridge, <https://doi.org/10.1007/s00712-003-0589-6>.
- Wooldridge, J. M. [2012]: Introductory Econometrics: A Modern Approach. 5th Edition. South-Western, Cengage Learning, Mason, OH.

# Függelék

### *F1. táblázat*

Modellspecifikációs eredmények, ha a térhatást teszteljük elsőként a kelet-közép-európai régiók esetében

Függő változó: *ICT\_PAT*

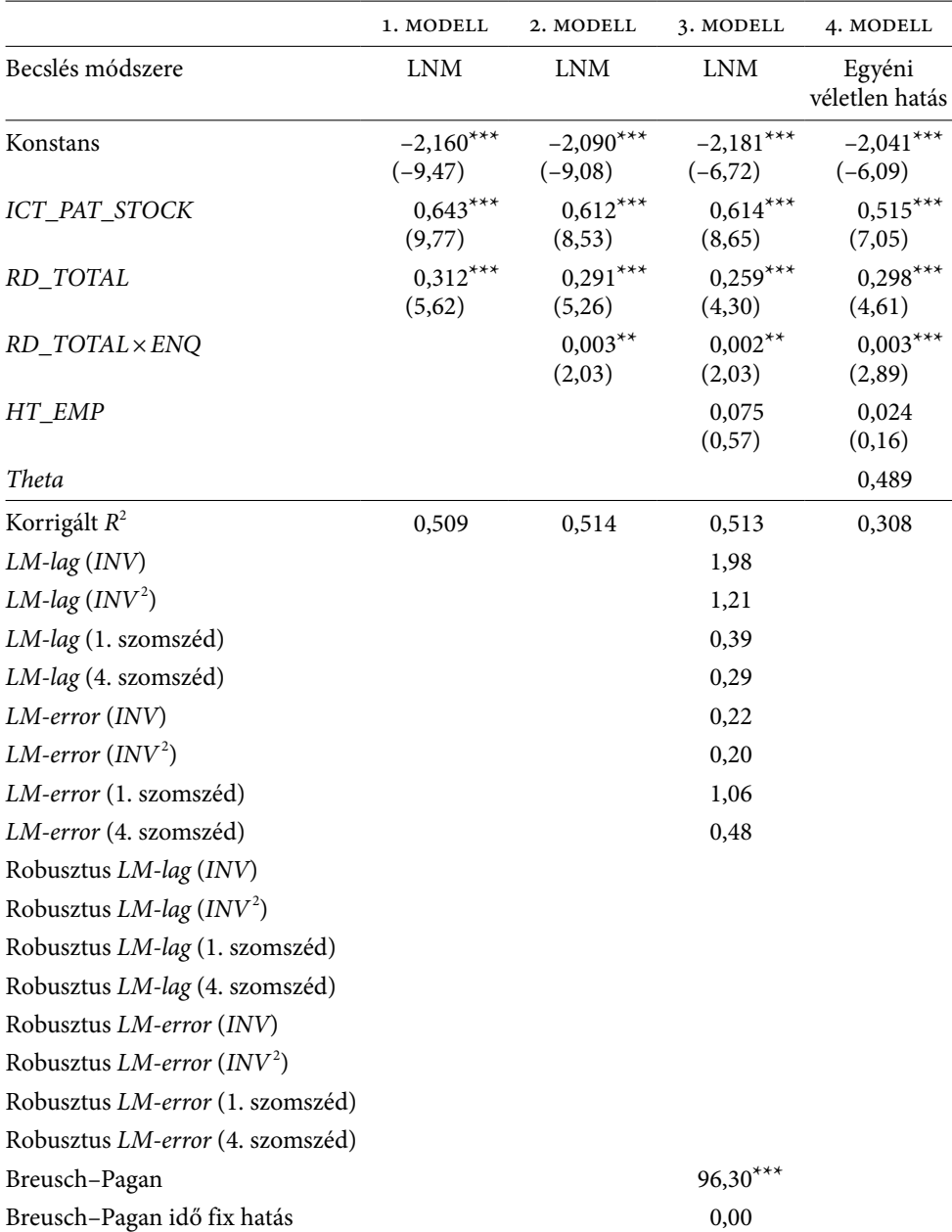

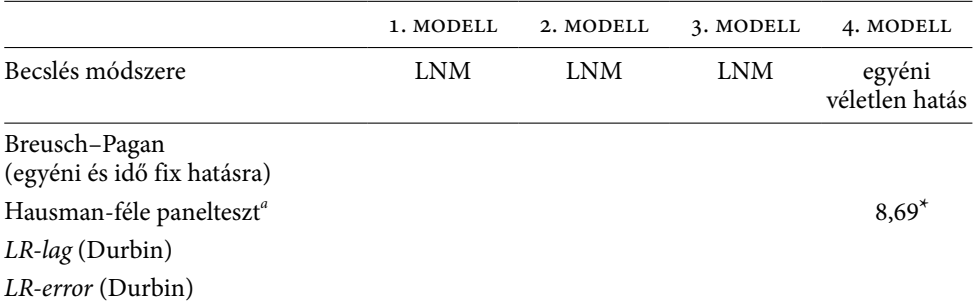

#### *Az F1. táblázat folytatása*

*a* A Hausman-teszt nem térbeli változatát alkalmaztuk.

*Megjegyzés:* a becsült *t*-értékek a zárójelben, a standard hibák robusztusak a heteroszkedaszticitásra és az autokorrelációra; a térbeli súlymátrixok sorstandardizáltak; *W\_* jelöli a térben késleltetett (függő és független) változót. LNM=általános legkisebb négyzetek módszere;  $LM = Lagrange-multiplikátor; LR = likelihood array.$ 

\*\*\*  $p < 0.01$ , \*\*  $p < 0.05$ , \*  $p < 0.1$ . *Forrás*: saját számítás.

#### *F2. táblázat*

Modellspecifikációs eredmények, ha a térhatást teszteljük elsőként – nyugat-európai régiók

Függő változó: *ICT\_PAT*

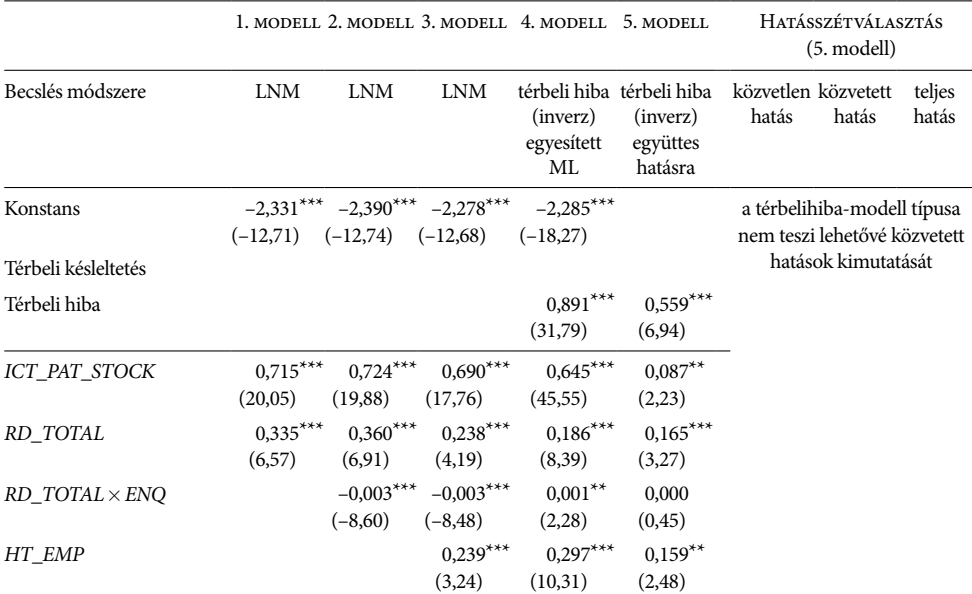

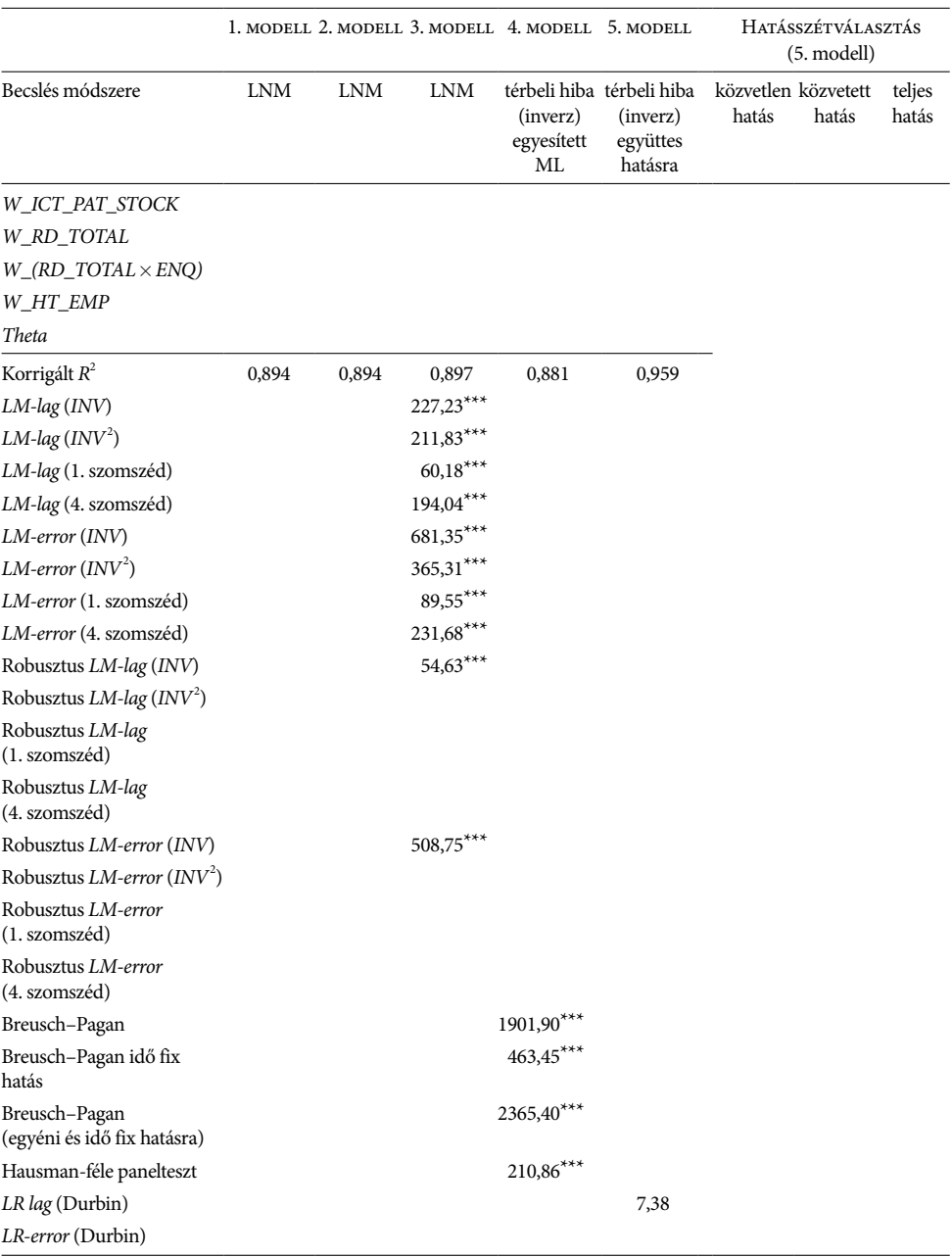

### *Az F2. táblázat folytatása*

*Megjegyzés:* a becsült *t*-értékek a zárójelben; a térbeli súlymátrixok sorstandardizáltak, a standard hibák robusztusak a heteroszkedaszticitásra és az autokorrelációra; *W\_* jelöli a térben késleltetett (függő és független) változót. LNM = általános legkisebb négyzetek módszere; LM=Lagrange-multiplikátor; LR=likelihood arány.

\*\*\*  $p < 0.01$ , \*\*  $p < 0.05$ , \*  $p < 0.1$ . *Forrás*: saját számítás.

### *F3. táblázat*

Modellspecifikációs eredmények, ha a panelhatást teszteljük elsőként a kelet-közép-európai régiók esetében

### Függő változó: *ICT\_PAT*

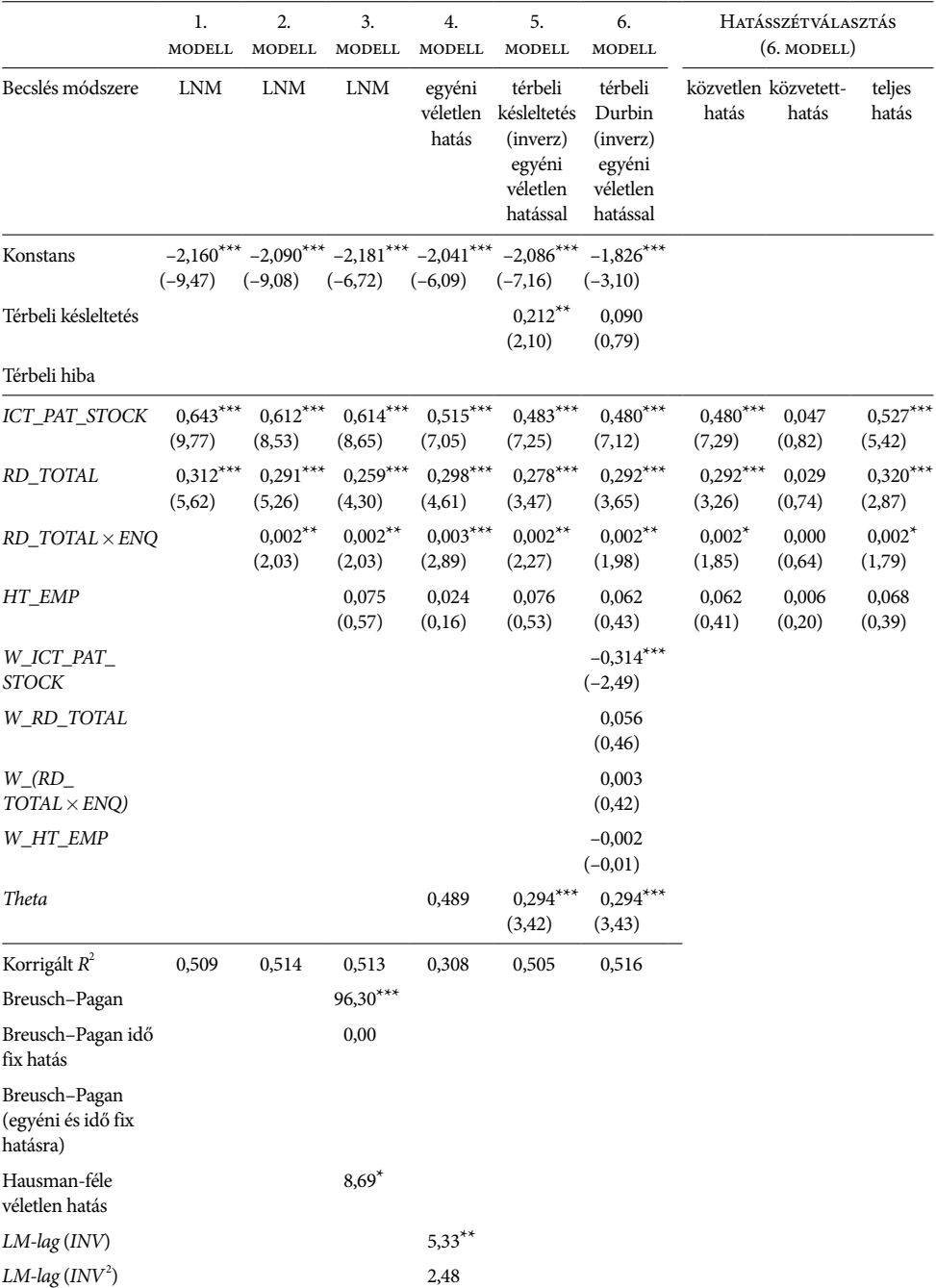

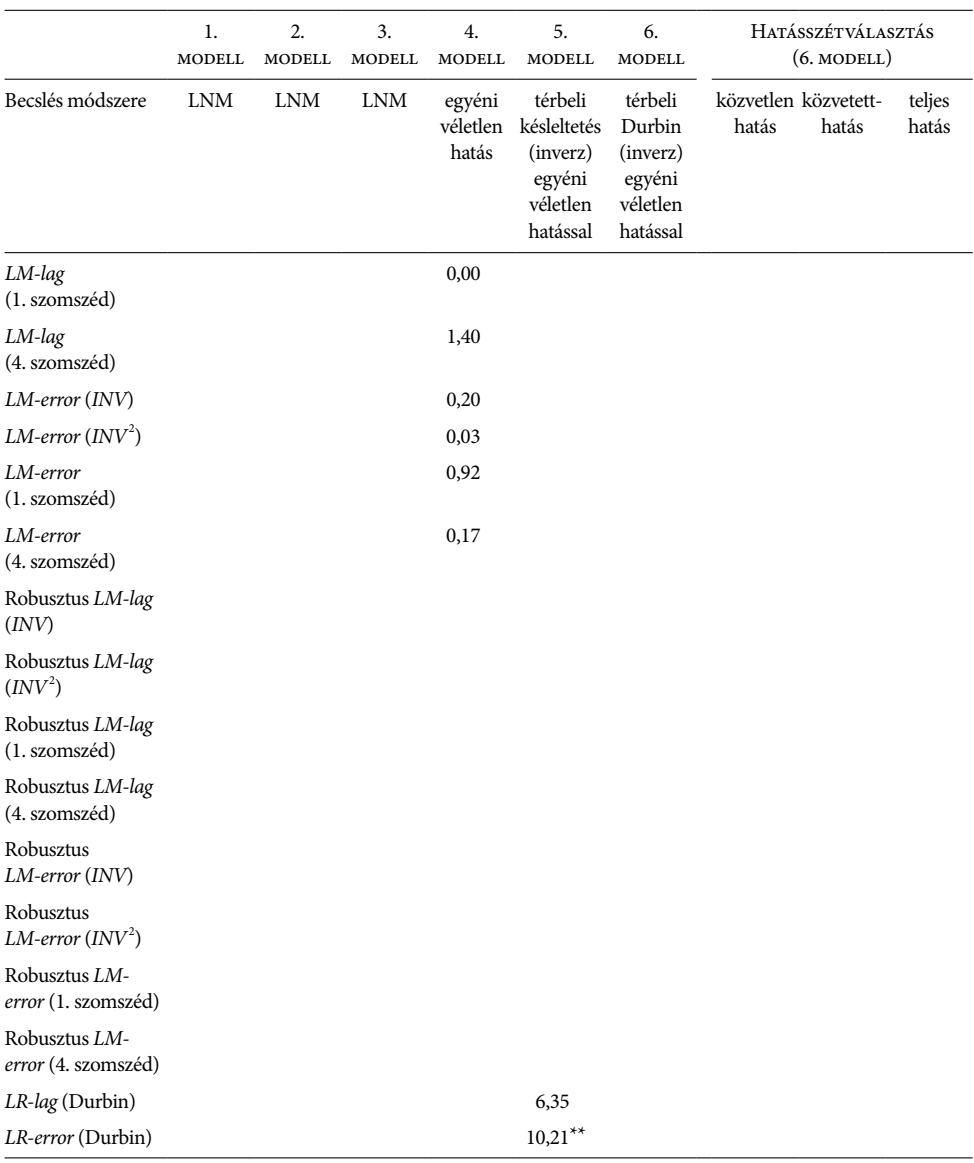

### *Az F3. táblázat folytatása*

*Megjegyzés:* a becsült *t*-értékek a zárójelben, a standard hibák robusztusak a heteroszkedaszticitásra és az autokorrelációra; a térbeli súlymátrixok sorstandardizáltak; *W\_* jelöli a térben késleltetett (függő és független) változót. LNM=általános legkisebb négyzetek módszere; LM=Lagrange-multiplikátor; LR=likelihood arány. \*\*\*  $p < 0.01$ , \*\*  $p < 0.05$ , \*  $p < 0.1$ .

*Forrás*: saját számítás.

### *F4. táblázat*

Modellspecifikációs eredmények, ha a panelhatást teszteljük elsőként nyugat-európai régiók Függő változó: *ICT\_PAT*

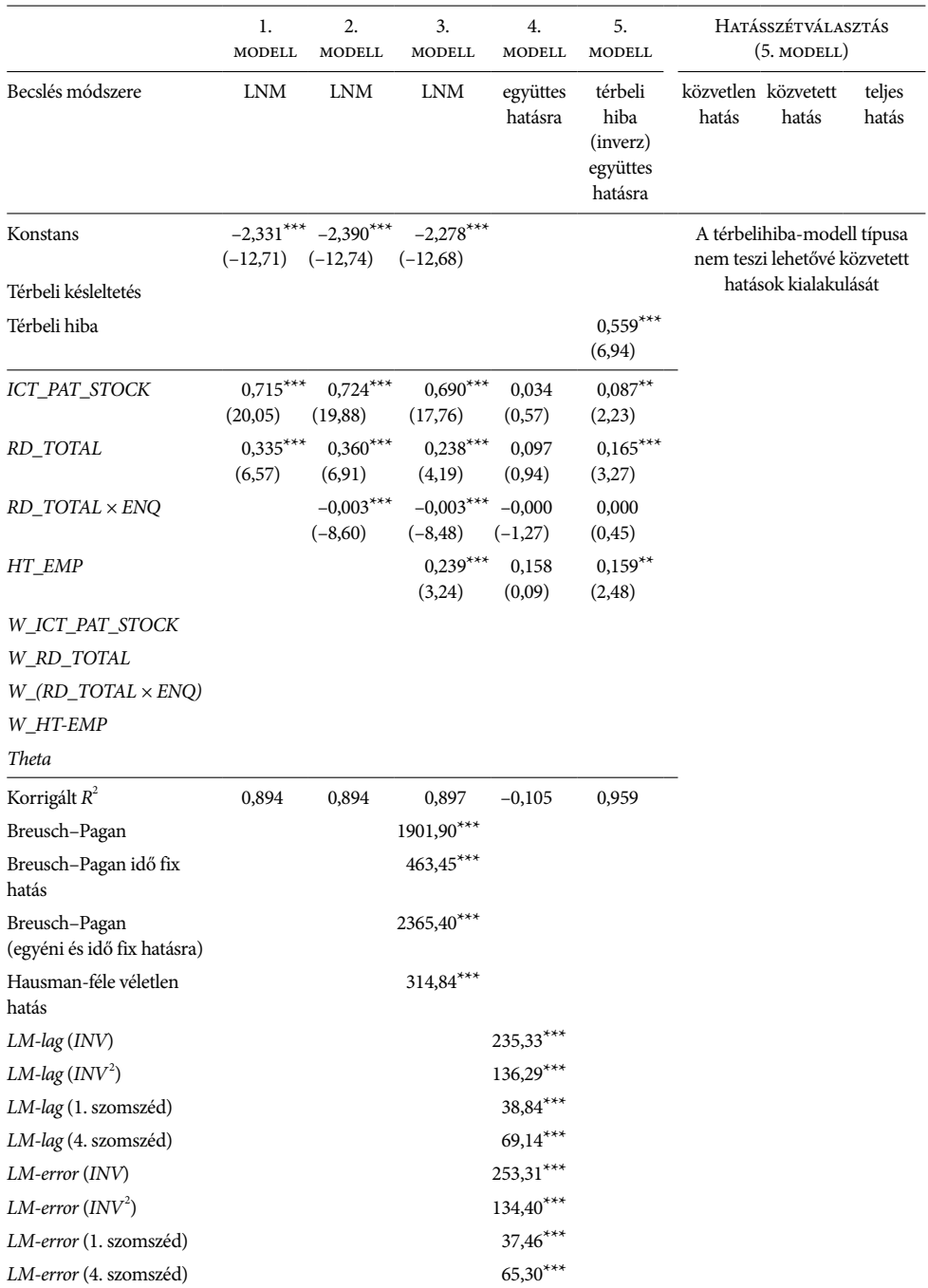

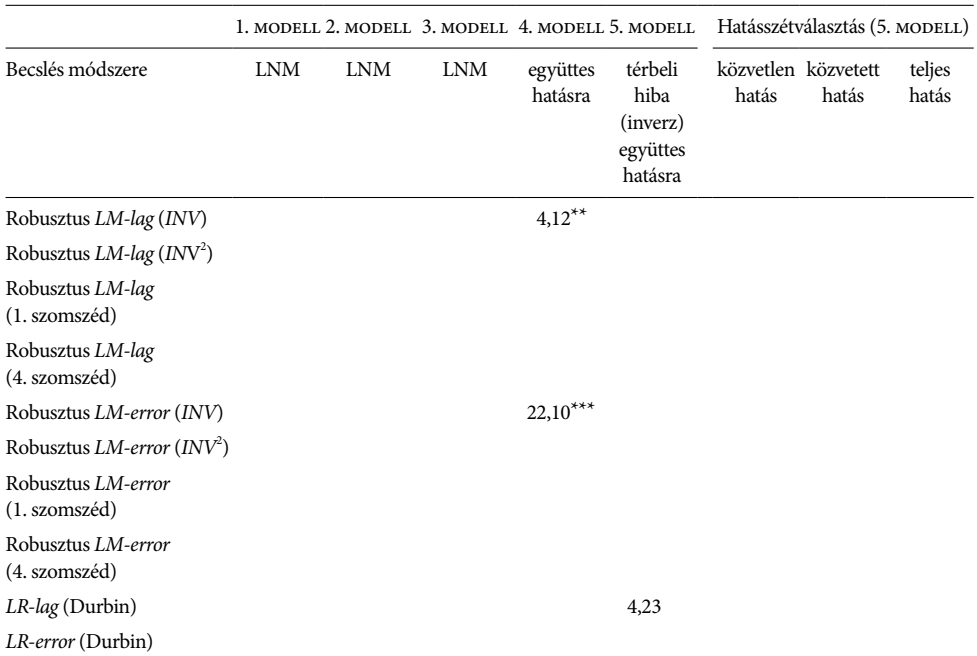

### *Az F4. táblázat folytatása*

*Megjegyzés:* a becsült *t*-értékek a zárójelben, a standard hibák robusztusak a heteroszkedaszticitásra és az autokorrelációra; a térbeli súlymátrixok sorstandardizáltak; W\_ jelöli a térben késleltetett (függő és független) változót. LNM=általános legkisebb négyzetek módszere; LM=Lagrange-multiplikátor; LR=likelihood arány.

\*\*\*  $p < 0.01$ , \*\*  $p < 0.05$ , \*  $p < 0.1$ . *Forrás*: saját számítás.